Path:  $\underline{Home}$  =>  $\underline{AVR-EN}$  =>  $\underline{Applications}$  =>  $\underline{Stop \text{ watches with AVRs}}$  => Stopwatch ATtiny24

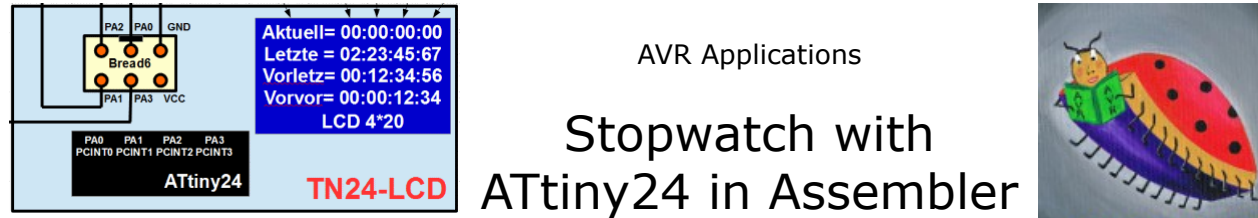

# **Stopwatch with an ATtiny24**

Here a stopwatch with the following properties is described:

- internal RC clock with 10% accuracy, can be adjusted to higher accuracy, no external components necessary,
- four line LCD to display runtime and three stored times,
- four keys (Reset, Start, Stop, Store),
- adjustable key toggling suppression,

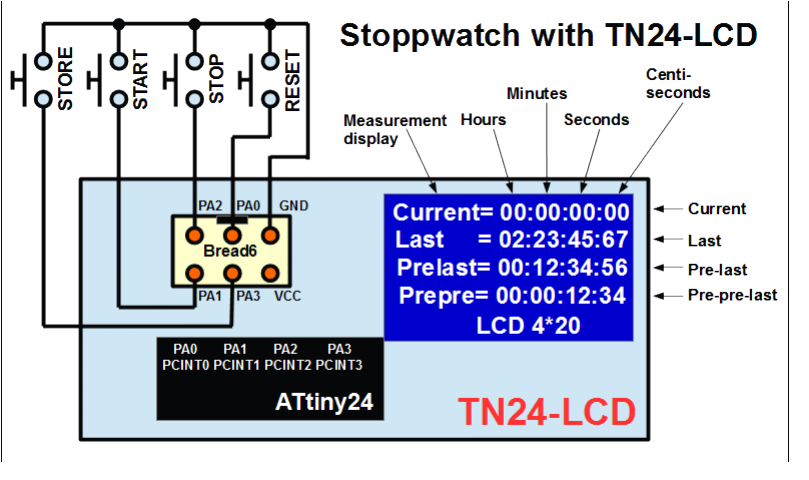

- works with the ATtiny24-LCD standard PCB at tn24 lcd and the respective LCD include file (slightly modified),
- Resolution of the timer display 1 ms.

### **1 Hardware**

As the hardware is based on the existing standard PCB [tn24\\_lcd](http://www.avr-asm-tutorial.net/avr_en/apps/tn24_lcd/tn24_lcd.html) the additional four keys are simply attached to the six-pin bread connector.

Power supply for that all comes either from three 1.5 V batteries or from four rechargeable batteries of 1.2 V. That allows to work with a 5 V standard LCD.

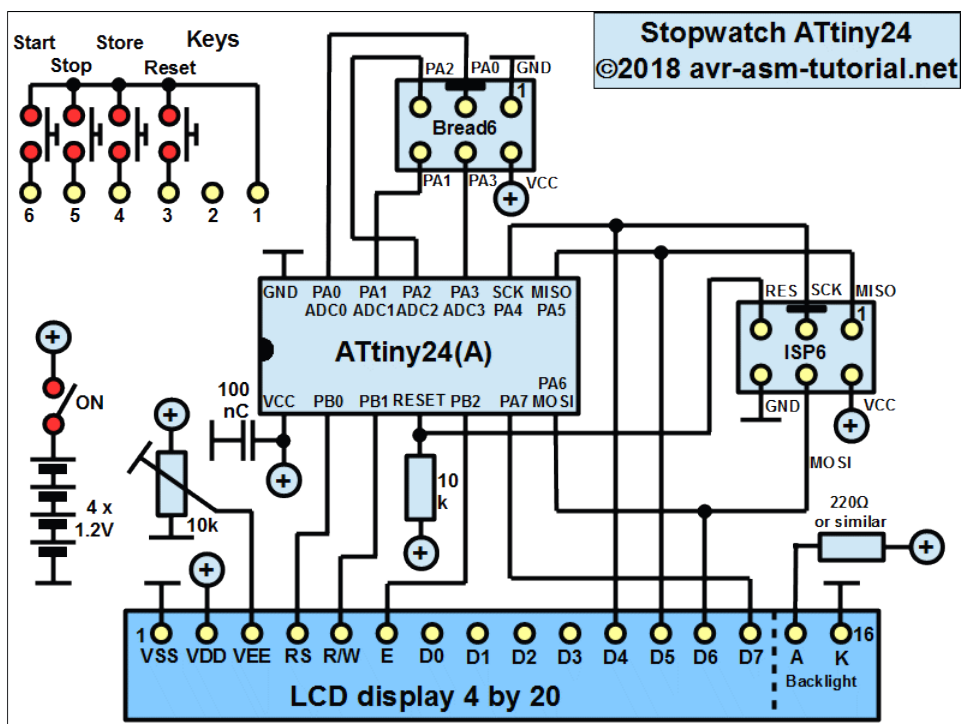

## **2 Software structure**

The software can be programmed in two versions:

- 1. a 10 ms version: Time measurements are based on a 10 ms cycle, with the time in four registers,
- 2. a 1 ms version: Measurement in a 1 ms cycle, with the centiseconds in one register (from 0 to 99) and the milliseconds (from 0 to 9) in an additional register.

The version described here is the second version with milliseconds, even though the resolution of 1 ms is a little bit inappropriate, given the large inaccuracy of the internal RC oscillator.

The following properties determine the software design:

- Clocking: setting of the internal clock prescaler CLKPR from its default of 8 to 2 to yield 4 MHz controller clock from the internal 8 MHz RC oscillator by software,
- 1 ms clock: by dividing the controller clock in the time/counter 1 prescaler by 8 and by Clear-Timer-on-compare (CTC) by 500, with Compare A set to 499, and compare match A interrupt,
- Keys: Reading and processing of the keys in each millisecond, with toggle protection following each key event recognition,
- Time measurement: If the stopwatch is running, each compare match interrupt increases the time in ms in the five registers and displays all times on line 1 of the LCD, if necessary (only the registers that were changed during increase are displayed on the LCD),
- Storage: Transfer of the current time in the registers to a storage space in SRAM, shifting of all stored times and display updates for lines 2 to 4 of the LCD.

### **2.1 Clearing the SRAM storage place**

At start-up and when resetting the stopwatch the whole storage area in SRAM has to be cleared, which means that zeros have to be written there. As this part is executed two times, it is formulated as a subroutine, so it can be called from different addresses.

The routine uses the register pair ZH:ZL as pointer to SRAM. It is set to the beginning of the storage space.

Clearing is done in a loop that writes, with the AVR instruction *st Z+,R16* the content of the register (zero) to the storage byte addressed in register pair ZH:ZL and automically increases the address in Z by one. If the LSB of the Z pointer reaches the end of the SRAM area to be cleared, the routine stops.

### **2.2 Shifting values in the storage space**

In case the *Store* key has been pressed the

- 1. current time, located in five registers, has to be copied into the SRAM,
- 2. all stored times have to be shifted by five bytes to upper addresses, by that overwriting the last five bytes (done with the subroutine *Shift*), and
- 3. those shifted times have to be displayed in the lines 2 to 4 on the LCD

#### **Clearing SRAM storage space**

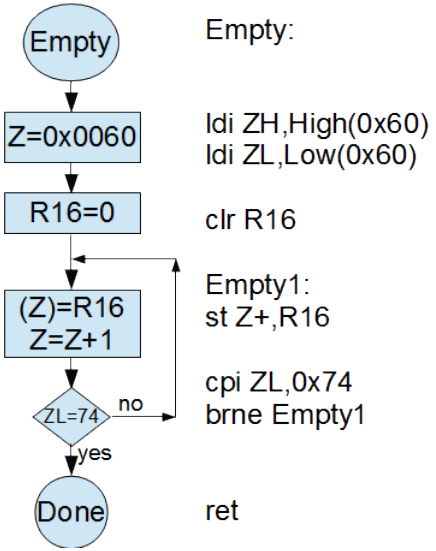

#### **2.2.1 Shifting of time information**

Here is the storage space in SRAM with all addresses in hexadecimal format.

Shifting has to start from the end of the storage space (by overwriting the last time stored) and has to move backwards to lower addresses. The byte transfer is from a source address (at the five byte lower address) to a target address. So two pointers are required that differ by five.

The two pointers are XH:XL or X for the source address and ZH:ZL or Z for the target address.

The flow utilizes a specialty of the AVR instruction set: with *LD R16,-X* the pointer X is first decremented and after that copies the content of the SRAM at this already decremented address to the register. Similarly *ST -Z,R16* first decrements the address in Z and after that writes the register's content to the already decremented location address in SRAM. This makes it easy to read and X=0x006E write backwards, but you'll have to be aware that both pointers, at the beginning, have to point one position higher than were they first transfer from/to.

This operation has been programmed as a subroutine, too, even though it is performed only once (when the Store key is pressed). This eases simulation and debugging.

#### <sup>(</sup>Shift Shift: ъ  $Idi ZH$ ,  $High(0x74)$ Idi ZL,Low(0x74)  $Idi$  XH, High $(0x6E)$ Idi XL, Low(0x6E)  $X = X - 1$ Shift1:  $R16=(X)$  $Id$  R<sub>16</sub> $-X$ st  $-Z$ , R16  $Z = Z - 1$  $(Z)=R16$ no  $\overline{X}$ l =60

cpi XL,0x60 brne Shift1

ret

Tyes

Done

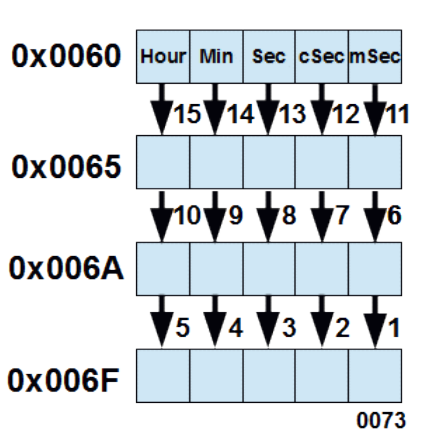

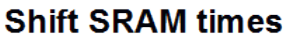

#### **2.2.2 Displaying the shifted values**

When displaying the three lines on LCD the following goes on:

- 1. The line counter ZH starts with 1 (on line 2) and is increased for each displayed line (if it reaches four, the display is done), as this register is altered by other called subroutines it is pushed to the stack and later restored (not shown here). The column address ZL of the LCD points to the tens of the hour to be displayed. With that positioning is done for each line to be displayed.
- 2. The SRAM address of the time to be displayed is held in X. Reading one byte of information increases this address (*LD rmp,X+* with subsequent auto-incrementing) and therefore, after five bytes have been read, is already on the address of the next line's time information.
- 3. Displaying the time advances from the hour to the minutes, then to seconds, centiseconds and milliseconds. Except for the last, a routine named Bin2Dec2 is used to convert the byte to a 2-digit decimal and display those on the LCD. In between hours and minutes and between minutes and seconds a colon is added. Following the seconds a decimal point is added.

## **3 Software**

The software has been written by Jochen Girschik (translation by me) and is completely in assembler. The source code can be viewed in [the attachment](#page-4-0) and downloaded [from here in asm format.](http://www.avr-asm-tutorial.net/avr_en/apps/stopwatches/stopwatch_tn24/stopwatch_tn24_v04.asm) Assembling requires that the [modified LCD include file](http://www.avr-asm-tutorial.net/avr_en/apps/stopwatches/stopwatch_tn24/Lcd4Busy_mod.inc) is stored within the same path.

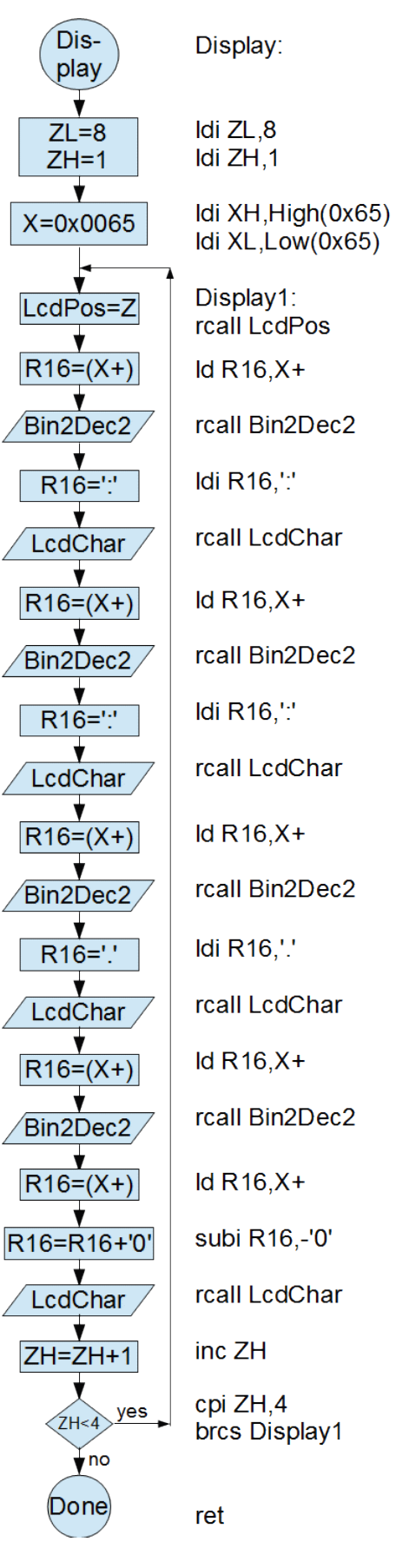

Praise, error reports, scolding and spam please via the [comment page](http://www.avr-asm-tutorial.net/avr_en/comments/comments.html) to me.

<span id="page-4-0"></span>Path: <u>Home</u> =>  $\angle$  [AVR-EN](file:///C:/Users/gerd/Documents/9_websites/gsc-da/html/avr-asm/avr_en/index.html) =>  $\angle$  [Applications](file:///C:/Users/gerd/Documents/9_websites/gsc-da/html/avr-asm/avr_en/apps/APPS.html) => [Stop watches with AVRs](file:///C:/Users/gerd/Documents/9_websites/gsc-da/html/avr-asm/avr_en/apps/stopwatches/stopwatches.html) => [Stopwatch ATtiny24](file:///C:/Users/gerd/Documents/9_websites/gsc-da/html/avr-asm/avr_en/apps/stopwatches/stopwatch_tn24/stopwatch_tn24.html) => Source Code

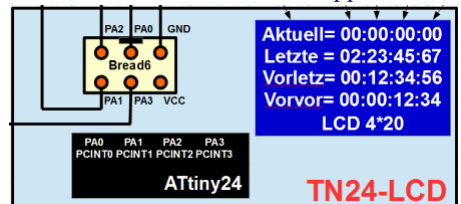

AVR Applications

Stopwatch with ATtiny24 Assembler source code

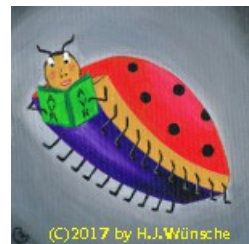

# **Assembler source code for the ATtiny24 stopwatch**

The source code in asm format can be downloaded from [here](http://www.avr-asm-tutorial.net/avr_en/apps/stopwatches/stopwatch_tn24/stopwatch_tn24_v04.asm) and requires the modified include file Lcd4Busy\_mod.inc that can be downloaded from [here.](http://www.avr-asm-tutorial.net/avr_en/apps/stopwatches/stopwatch_tn24/Lcd4Busy_mod.inc)

```
;
; ******************************************
; Stopwatch with LCD and Textlines Vers.04
; Date: 25.07.2018 / 20:22
; (C)2018 by Jochen Girschik
; ******************************************
; 
     .nolist
      .include "tn24adef.inc"
      .list
;
; 1000 Hz clock (1ms) generation:
; Internal RC Oscillator clock 8 MHz
; divided with clock prescaler = 2 to
; effective controller Clock 4 MHz
; Timer/Counter1 as millisecond generator:
; Timer/Counter prescaler = 8 yields 500.000 Hz
; Clear timer on Compare at 500-1 (CTC)
; Interrupt at Compare Match A
;
;******************<br>;* Constant.s *
   Constants
;******************
;
 .equ Clock = 4000000 ; clock frequency
equ cstopclock = 1 \qquad \qquad ; clock stopwatch in ms
        \text{equ cToqgle} = 255/cstopclock ; Number of CTC cycles,
                                             ; Toggle suppression
;
;****************<br>;* REGISTER *
   ;* REGISTER *
;****************
; Register R0 used by lcd include
; Registers R1 - R7 free
;
        \begin{array}{rcl}\n\text{def rmsec} & = & R8 \\
\text{def rToqale} & = & R9 \\
\end{array}\n;\n\begin{array}{rcl}\n\text{Millisecons} \\
\text{f roqale} & = & \text{R9}\n\end{array} .def rToggle = R9 ; Toggle counter
 .def rKey = R10 ; Key value
.def rcSec = R11 ; Centiseconds
.def rSec = R12 ; Seconds
 .def rMin = R13 ; Minutes
        .def rHour = R14 ; Hours
        .def rSreg = R15 ; Save/Restore SREG
```

```
.def rmp                 = R16 ; Multi purpose register
 .def rFlag = R17 ; Flag register
 .equ bKey = 0 ; Key flag
 .equ bToggle= 1 ; Toggle time flag
equ blms = 2 ; 1 ms over
equ bRun = 3 ; Stopwatch runs
        .def rimp = R18 ; Multi purpose register in interrupts
        .def rmo = R19 ; Multi purpose register LCD
        .def rLine = R20 ; Line counter LCD
       .def rRead = R21 ; Read register LCD
;
; Registers R22 - R25 free
; Registers R27:R26 used as XH:XL (in LCD and in Shift)
; Registers R29:R28 free
; Registers R31:R30 used as ZH:ZL for multiple purposes
;
;
;*******************************
     Define data segment
;*******************************
;
     .DSEG
       .ORG SRAM_START
;
     Times:
       .byte 20
;
;
;
;*************************************
;* Reset- and Interrupt vectors
;*************************************
     .CSEG
     .ORG 0
       rjmp START ( ) ; Reset vector
        reti ; EXT_INT0
        reti ; PCI0
        reti ; PCI1
        reti ; WATCHDOG
        reti ; ICP1
       RJMP INT COMPA ; OC1A
        reti ; OC1B
        reti ; OVF1
        reti ; OC0A
        reti ; OC0B
        reti ; OVF0
        reti ; ACI
        reti ; ADCC
        reti ; ERDY
        reti ; USI_STR
       reti ; USI_OVF 
;
;********************************* 
;* Interrupt Service Routine
;*********************************
;
     INT_COMPA:
IN rSreg, SREG (a) ; Save Status
SBRS rFlag, bToggle (bttp://wild.gott.org/if yes jump over next instruction
       RJMP KeyPress ; No, jump to key press
       IN rimp, PINA ; Read key status
       ANDI rimp, 0x0F ; Clear upper bits
       CPI rimp, 0x0F ; Any key pressed?
       BREQ NoKey (a) \qquad ; No key pressed, jump
```
LDI rimp, cToggle  $\qquad \qquad ;$  Load toggle constant MOV rToggle, rimp (a); Write to rToggle RJMP MsFlag  $\qquad \qquad ;\quad$  Done, move to MsFlag ; NoKey: DEC rToggle  $\hspace{1.6cm}$  ; Count toggle counter down BRNE MsFlag  $\qquad \qquad ;$  Not yet zero CBR rFlag,1<<bToggle ; Clear bToggle flag (toggle time over) RJMP MsFlag  $\qquad \qquad ;\quad$  Done, move to MsFlag ; KeyPress: IN rimp, PINA (a) ; Read key state ANDI rimp, 0x0F ; Clear upper bits CPI rimp,  $0x0F$  ; No key pressed? BREQ MsFlag  $\qquad \qquad ; \quad Yes, \quad move to Msrlag$ MOV rKey, rimp  $\qquad \qquad ;$  Copy current key status SBR rFlag, (1<<br />bKey) | (1<<br />bToggle) ; Set flags LDI rimp, cToggle  $\qquad \qquad ;$  Load toggle constant MOV rToggle, rimp  $\qquad \qquad ;$  Copy to rToggle ; MsFlag: SBR rFlag, 1<< blms ; Set blms flag<br>OUT SREG, rSreq ; Restore status OUT SREG, rSreg RETI  $\qquad \qquad ;$  Return from interrupt ; ;\*\*\*\*\*\*\*\*\*\*\*\*\*\*\*\*\*\*\*\*\*\*\*\*\*<br>;\* Main program init \* .<br>Main program init ;\*\*\*\*\*\*\*\*\*\*\*\*\*\*\*\*\*\*\*\*\*\*\*\*\*\* ; START: ; ; Increase clock frequency ; LDI rmp,1<<CLKPCE ; Controller clock setting with CLKPR ; Enable with CLKPCE set (other bits cleared)<br>OUT CLKPR, rmp ; Write to CLKPR schreiben ; Write to CLKPR schreiben ; LDI rmp, 1<<CLKPS0 ; Set the CLKPS0 bit (Prescaler = 2) ; (CLKPCE cleared) OUT CLKPR, rmp  $\qquad \qquad ;$  Write to port CLKPR ; .ifdef SPH ; For ATtiny44/84 LDI rmp, HIGH(RAMEND) ; Init MSB stack pointer OUT SPH, rmp .endif LDI rmp, LOW(RAMEND) ; Init LSB stack pointer OUT SPL, rmp ; ; ; Init ports for LCD ; LDI rmp, (1<<br/>bLcdCRE)|(1<<br/>bLcdCRRW)|(1<<br/>bLcdCRRW) ; OUT pLcdCR,rmp ; Direction of control ports CLR rmp  $\qquad \qquad ;$  Clear outputs OUT pLcdCO, rmp  $\begin{array}{ccc} \text{OUT} & \text{pLcdCO, rmp} \\ \text{LDI} & \text{rmp, mLcdDR} \\ \text{OUT} & \text{pLcdCD} \\ \text{OUT} & \text{pLcdDD, rmp} \\ \end{array}$ % to output port<br>
; Data port output mask OUT pLcdDR, rmp  $\qquad \qquad ;$  Write to direction port ; RCALL LcdInit (and ) ; Call subroutine LCDInit RCALL LcdCurs0  $\qquad \qquad ;$  LcdCurs0 aufrufen, disable cursor ; ; ; Write Text lines to LCD

; LDI ZH, HIGH(2\*TextTable) ; Lade text table LDI ZL, LOW(2\*TextTable) ; Load text table RCALL LcdText  $\qquad \qquad ;$  Call subroutine LcdText ; ; Init time and output ; RCALL Empty ; Call subroutine Unterprogramm SRAM empty<br>RCALL LcdOut\_Hour ; Call subroutine LcdOut\_Hour to display % , Call subroutine LcdOut\_Hour to display ; ; Init the keys ; IN rmp, DDRA (a) ; Read direction port ANDI rmp, 0xF0 ; Clear lower nibble OUT DDRA, rmp  $\qquad \qquad ;$  Write to direction register Port A IN rmp, PORTA  $\qquad \qquad ;$  Read output port A to rmp ORI rmp, 0x0F ; Set lower nibble (Pull-up resistors on) OUT PORTA, rmp  $\qquad \qquad ;$  To output port A ; ; ; Millisecond clock generation ; LDI rmp, High(500-1) ; MSB CTC value %, MSB to output compare port 1A<br>b : LSB CTC value OUT OCR1AH, rmp<br>LDI rmp, Low(500-1)<br>OUT OCR1AL, rmp ; LSB to output compare port 1A ; ; CTC mode and prescaler to 8 ; LDI rmp,  $(1 \leq \text{WGM12}) | (1 \leq \text{CS11})$  ;  $\text{WGM12} = \text{CTC mode}$ ,  $\text{CS11=Prescatter} = 8$ OUT TCCR1B, rmp ; To Timer/Counter1 Control Register B ; LDI rmp, 1<<OCIE1A ; Interrupt on timer compare match OUT TIMSK1, rmp  $\qquad \qquad ;$  To Timer/Counter 1 Interrupt Mask ; LDI rmp, 1<<SE ; Set Sleep Enable OUT MCUCR, rmp  $\qquad \qquad ;$  In MCU Control Register ; SEI ; Global Interrupt Enable in SREG ; ;\*\*\*\*\*\*\*\*\*\*\*\*\*\*\*\*\*\*\*\*\*\*\*\*\*\*\*\*\*\*\*\*\*\*\*\*\*\*  $;*$  Loop == Start the program loop  $*$ ;\*\*\*\*\*\*\*\*\*\*\*\*\*\*\*\*\*\*\*\*\*\*\*\*\*\*\*\*\*\*\*\*\*\*\*\*\*\* ; Loop: SLEEP NOP SBRC rFlag, blms  $\qquad$  ; blms flag set? If not skip next instruction RCALL FlagTime  $\begin{array}{ccc} 1 & 0 & 0 \\ 0 & 0 & 0 \\ 0 & 0 & 0 \\ 0 & 0 & 0 \\ 0 & 0 & 0 \\ 0 & 0 & 0 \\ 0 & 0 & 0 \\ 0 & 0 & 0 \\ 0 & 0 & 0 \\ 0 & 0 & 0 \\ 0 & 0 & 0 \\ 0 & 0 & 0 \\ 0 & 0 & 0 \\ 0 & 0 & 0 \\ 0 & 0 & 0 \\ 0 & 0 & 0 \\ 0 & 0 & 0 \\ 0 & 0 & 0 \\ 0 & 0 & 0 \\ 0 & 0 & 0 & 0 \\ 0 & 0 & 0 & 0 \\ 0 &$ SBRC rFlag, bKey ; Flag bKey set? If not skip next instruction<br>RCALL FlagKey ; Yes, handle flag ; Yes, handle flag SBRC rFlag, blms ; Flag blms now set? If not skip next instruction<br>RCALL FlaqTime ; Yes, handle flag again RJMP Loop ; ; ;\*\*\*\*\*\*\*\*\*\*\*\*\*\*\*\*\*\*\*\*\*\*\*\*<br>;\* FlaqTime set \* FlagTime set ;\*\*\*\*\*\*\*\*\*\*\*\*\*\*\*\*\*\*\*\*\*\*\*\* ; FlagTime: CBR rFlag, 1<<br/>blms ; Clear fFlag SBRS rFlag, bRun ; Is the sopwatch running? If yes, skip next

;

```
RET , Jump back
;
; MilliSek
INC rmSec \qquad \qquad ; Increase milliseconds
LDI rmp, 10 (a) in the set of the set of the LDI rmp, 10
CP rmSec, rmp (a) compare with 10
BRNE LcdOut_Milli \qquad ; If not equal jump to LCD display milliseconds
;
; Centi_Sek<br>CLR rmSec<br>INC rcSec
CLR rmSec (and ) is restart milliseconds
INC rcSec \qquad \qquad ; Increase centiseconds
LDI rmp, 100 (a) ; Load compare value (100)
CP rcSec, rmp (a) compare with 100
BRNE LcdOut_Centi (1) is not equal jump to display centiseconds
;
; Sekunden
CLR rcSec and the clear centiseconds
INC rSec \qquad \qquad ; Increase seconds
LDI rmp, 60 \qquad \qquad ; Load compare value (60)
CP rSec, rmp \qquad \qquad ; Compare with 60
BRNE LcdOut_Sek \qquad \qquad ; If not equal jump to display seconds
;
; Minuten
CLR rSec \qquad \qquad ; Clear seconds
INC rMin \qquad \qquad ; Increase minutes
CP rMin, rmp \qquad \qquad ; Compare with 60
BRNE LcdOut Min \qquad \qquad ; If not equal jump to display minutes
;
; Stunden<br>CLR rMin
CLR rMin (CLR) (Clear minutes
INC rHour \qquad \qquad ; Increase hours
LDI rmp, 24 \qquad \qquad ; Load compare value (24)
CP rHour, rmp \qquad \qquad ; Compare with 24
BRNE LcdOut Hour \qquad \qquad ; If not equal jump to display hours
;
     CLR rHour \qquad \qquad ; Clear hours
;
; The positions of times
;
; Line 1 is "Current=00:00:00.000" 
; Position LCD "01234567890123456789"
; 
LcdOut_Hour: \qquad \qquad ; \qquad Display hours
LDI ZH, 0 \qquad \qquad ; on line 1
LDI ZL, 8 \qquad \qquad ; Position starts at column 8
RCALL LcdPos (ition)
MOV rmp, rHour \qquad \qquad ; Copy rHour to rmp
RCALL Bin2Dec2 (butchered inary to
; ; 2 decimal digits conversion
LDI rmp, ':' ; ; ; ; ; colon to rmp
RCALL LcdChar (and display
;
LcdOut_Min: \qquad \qquad ; \quad Display minutes
LDI ZH, 0 \qquad ; in line 1
LDI ZL, 11 \qquad \qquad ; Position starts at column 12
RCALL LcdPos (all subroutine LcdPos
MOV rmp, rMin \, ; Copy minutes to rmp
RCALL Bin2Dec2 (butchered inary to
; ; 2 decimal digits conversion
LDI rmp, ':' ; ; ; ; ; colon to rmp
RCALL LcdChar (and display
;
LcdOut Sek: \qquad \qquad ; Display seconds
       LDI ZH, 0 ; in line 1
```

```
LDI ZL, 14 \qquad \qquad ; Position starts at column 15
RCALL LcdPos (all subroutine LcdPos
MOV rmp, rSec \longrightarrow ; Copy seconds to rmp
RCALL Bin2Dec2 (butchered inary to
; ; 2 decimal digits conversion
LDI rmp, ',' ; Colon to rmp
RCALL LcdChar (and display
;
LcdOut Centi: \qquad \qquad ; Display centiseconds
LDI ZH, 0 \qquad ; in line 1
LDI ZL, 17 18 ; Position starts at column 18
RCALL LcdPos (all subroutine LcdPos
MOV rmp, rcSec \qquad \qquad ; Copy centiseconds to rmp
RCALL Bin2Dec2 \qquad \qquad ; Call binary-to-2-digit-decimal
;
LcdOut Milli: \qquad \qquad ; Display milliseconds
LDI ZH, 0 \qquad ; in line 1
LDI ZL, 19 \hspace{1.6cm} ; Position starts at column 20
RCALL LcdPos (all subroutine LcdPos
MOV rmp, rmSec \qquad \qquad ; Copy milliseconds to rmp
 SUBI rmp, -'0' ; Add ASCII-zero
RCALL LcdChar (butcherright) ; Display character
; 
     RET ; Return from subroutine
;
;*************************
;* FlagKey set
;*************************
;
    FlagKey:
      CBR rFlag, 1<<br/>bKey ; Clear flag
LSR rKey \qquad \qquad ; Bit 0 of key input to carry
BRCS Flag1 12. Flag1 12. For the clear, jump to Flag1
        ; The reset button has been pushed
      CBR rFlag, 1<<br/>bRun ; Clear bit bRun in rFlag
                            ; Time increase off
       CLR rHour ; Clear rHour
                           ; Clear rMin<br>; Clear rSec
CLR rSec \qquad \qquad ; Clear rSec
CLR rcSec (2008) (Clear rcSec
CLR rmSec \qquad \qquad ; Clear rmSec
RJMP LcdOut Hour \qquad \qquad ; Display hours and all other time info
;
      Flag1: 
LSR rKey \qquad \qquad ; Bit 1 of key input to Carry
BRCS Flag2 b a carry not zero, jump to Flag2
       ; Start button has been pushed
      SBR rFlag, 1<<br/>bRun ; Set bRun flag active RET : Done, back to Loop
                            ; Done, back to Loop
;
    Flag2:<br>LSR rKey
LSR rKey \qquad \qquad ; Bit 2 of key input to Carry
BRCS Flag3 1988 ; Carry not zero, jump to Flag3
       ; Stop button has been pressed
      CBR rFlag, 1<<br/>bRun ; Clear bRun flag </a>RET : Done, back to Le
                            ; Done, back to Loop
;
    Flag3:<br>LSR rKey
      LSR rKey                      ; Bit 3 of key input to Carry<br>BRCS Flag3Ret           ; Carry not zero, jump to RET
                            ; Carry not zero, jump to RET
;
; Store time at reserved space in SRAM
;
       STS Times, rHour ; Store rHour to SRAM 0x0060
```

```
STS Times+1, rMin \qquad; Store rMin to SRAM 0x0061
STS Times+2, rSec \qquad; Store rSec to SRAM 0x0062
STS Times+3, rcSec (b); Store rcSec to SRAM 0x0063
STS Times+4, rmSec \qquad; Store rmSec to SRAM 0x0064
RCALL Shift \qquad \qquad ; Call subroutine Shift
RJMP Display \longrightarrow ; Jump to display all times
;
     Flag3Ret: ; ; ; ; ; ; ; Return from subroutine
         RET FRET RET RET RET RESERVING A SALE AND RESERVING A SALE AND RESERVENT AND RESERVENT AND RESERVENT AND RESERVENT AND RESERVENT AND RESERVENT AND RESERVENT AND RESERVENT AND RESERVENT AND RESERVENT AND RESERVENT AND RESER
;
; 
;**********************
;* Subroutines
;**********************
;
; Convert binary in register rmp 
; to 2 decimal digits and display on LCD
;
      Bin2Dec2:
MOV ZH, rmp \longrightarrow ; Copy rmp to ZH
LDI rmp, '0'-1 ; Load ASCII-0 minus 1 (=0x29) to reg rmp
;
      Bin2Dec2A:
        INC rmp \begin{array}{ccc} 5 & 5 & 5 \\ 10 & 3 & 5 \\ 30 & 5 & 5 \\ 31 & 5 & 5 \\ 40 & 5 & 5 \\ 50 & 6 & 6 \\ 60 & 60 & 7 \\ 70 & 70 & 7 \\ 80 & 70 & 70 \\ 90 & 90 & 70 \\ 100 & 90 & 70 \\ 110 & 90 & 70 \\ 130 & 90 & 70 \\ 140 & 90 & 70 \\ 150 & 90 & 70 \\ 160 & 90 & 70 \\ 170 & 90 & 70 \\ 180 & 90 & SUBI ZH, 10 \qquad \qquad ; Subtract 10 from ZH
BRCC Bin2Dec2A ; Repeat as long as Carry is clear
;
RCALL LcdChar (a) y pisplay ASCII character in rmp (first digit)
LDI rmp, '0'+10 ; Load Ascii-0 plus 10 to register rmp
ADD rmp, ZH \qquad ; Add ZH to register content in rmp
RJMP LcdChar (b) 7 and 7 and 7 and 7 and 7 and 7 and 7 and 7 and 7 and 7 and 7 and 7 and 7 and 7 and 7 and 7 a
;
;
; Text lines on LCD as table
;
      TextTable:<br>db "Current=", 0x0D,0xFF.
.db "Current=", 0x0D,0xFF ; Line 1
.db "Last =", 0x0D, 0xFF ; Line 2
.db "Prelast=", 0x0D,0xFF ; Line 3
         .db "Prelast=", 0x0D,0xFF ; Line 3<br>db "PrePre =" ; Line 4
         .db 0xFE, 0xFE ; End of text
;
;
; Clear SRAM data in 0x0060 to 0x0074
;
Empty: \qquad \qquad ; \quad Subroutine Empty
LDI ZH, HIGH(Times) \qquad \qquad ; \qquad Load ZH with MSB address SRAM(0x0060)
        LAT THE MIGH (Times) : Load ZH with MSB address SRAM(0x0060)<br>LDI ZL, LOW(Times) : Load ZL with LSB address SRAM(0x0060)
;
      Empty1: <br>CLR R16CLR R16 (CLR R16) (Clear register rmp<br>
ST Z+, R16 (=0) in
                                          ; Store rmp (=0) in SRAM
         ; Address Z with Auto-Increment<br>CPI ZL, LOW(Times+20) : Compare ZL with Times+20
                                         ; Compare ZL with Times+20
         ; (0 \times 0060 + 0 \times 0014 = 0 \times 0074)<br>
; If not equal: repeat
                                         ; If not equal: repeat
         RET in the call COV is the calling address +1;
;
; Shift SRAM storage
; Shifts all times in storage by 5 positions
; Works backwards from higher to lower addresses
;
     Shift: \qquad \qquad ; Subroutine Shift
```

```
LDI ZH, HIGH(Times+20) \qquad \qquad ;\qquad Load MSB target address ZH with 0x0074
LDI ZL, LOW(Times+20) ; Load LSB target address ZL with 0x0074
LDI XH, HIGH(Times+15)         ; Load MSB source address XH with 0x006F
LDI XL, LOW(Times+15)         ; Load LSB source address XL with 0x006F
;
shift1: \qquad \qquad ;LD R16, -X \longrightarrow ; Auto-dec and load rmp with source byte
ST -Z, R16 \hspace{1.5cm} ; Auto-dec and store rmp to target address
CPI XL, LOW(Times) \qquad \qquad ; Compare source XL with Times (0x0060)
BRNE Shift1 1. If not equal, Then repeat
       RET FRET FRAGGER FRAGGER 1 CHARGE 1 AND 10 METALL AND THE RETURN TO BE A LIMIT OF A LIMIT OF A LIMIT OF A LIMIT OF A LIMIT OF A LIMIT OF A LIMIT OF A LIMIT OF A LIMIT OF A LIMIT OF A LIMIT OF A LIMIT OF A LIMIT OF A LIMIT 
; 
;
; Display displays all three times on LCD
;
     Display:<br>
DI ZH, 1<br>
\begin{array}{ccc} 1 & 0 & 0 \\ 0 & 0 & 0 \\ 0 & 0 & 0 \\ 0 & 0 & 0 \\ 0 & 0 & 0 \\ 0 & 0 & 0 \\ 0 & 0 & 0 \\ 0 & 0 & 0 \\ 0 & 0 & 0 \\ 0 & 0 & 0 \\ 0 & 0 & 0 \\ 0 & 0 & 0 \\ 0 & 0 & 0 \\ 0 & 0 & 0 \\ 0 & 0 & 0 \\ 0 & 0 & 0 \\ 0 & 0 & 0 \\ 0 & 0 & 0 \\ 0 & 0 & 0 \\ 0 & 0 & 0 \\ 0 & 0 & 0 \\ 0 & 0; Load ZH with 1, start at line 2 LCD
        LDI ZL, 8 \qquad \qquad ; Load ZL with 8, column position 9 LCD
                                   % Load XH with MSB SRAM address 0x0065<br>; Load XL with LSB
        LDI XH, HIGH(Times+5)<br>LDI XL, LOW(Times+5)
;
      Display1: ; 
                                    ; Call subroutine LcdPos for positioning
;
PUSH ZH \; ; Push line to stack
LD R16, X+ \qquad \qquad ; Load SRAM byte from address and inc addr
RCALL Bin2Dec2 12 Convert and display two digit decimal
;
LDI R16, ':' \qquad \qquad ; Load colon to rmp
RCALL LcdChar (and ) is the control of the RCALL control of the control of \mathcal{F}LD R16, X+ \qquad \qquad ; Load next byte from SRAM and inc address
RCALL Bin2Dec2 12 Convert and display two digit decimal
; 
LDI R16, ':' \qquad \qquad ; Load colon to rmp
RCALL LcdChar (and ) is to display
LD R16, X+ \qquad \qquad ; Load next byte from SRAM and inc address
RCALL Bin2Dec2 12 Convert and display two digit decimal
;
LDI R16, '.' \qquad \qquad ; Load decimal dot to rmp
RCALL LcdChar (and ) is to display
LD R16, X+ \qquad \qquad ; Load next byte from SRAM and inc address
RCALL Bin2Dec2 12 Convert and display two digit decimal
;
LD rmp, X+ \qquad \qquad ; Load next byte from SRAM and inc address
SUBI rmp, -'0' ; Convert to ASCII (add ASCII-0)
RCALL LcdChar (a) \gamma , rmp to display
;
       POP ZH<br>
POP ZH<br>
INC ZH<br>
Sext line<br>
Rext line
                                      ; Next line
;
CPI ZH, 4 \qquad \qquad ; Already at line 5?
BRCS Display1 (and ); Repeat if not
;
       RET FRET FRAGGER FRAGGER 1 CHARGE 1 AND 10 MET
;
; 
;***************************************
;* Include the 4 bit LCD routines
;***************************************
;
    .include "Lcd4Busy mod.inc"
;
```